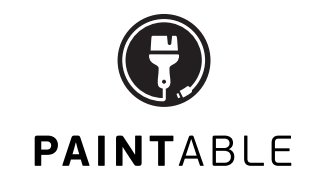

# THESE SHORTCUTS ARE FOR PHOTOSHOP.

IF YOU ARE WORKING ON A PC, USE (CTRL) INSTEAD OF (COM)

### DIGITAL PAINTING SHORTCUTS

IM PORTANT

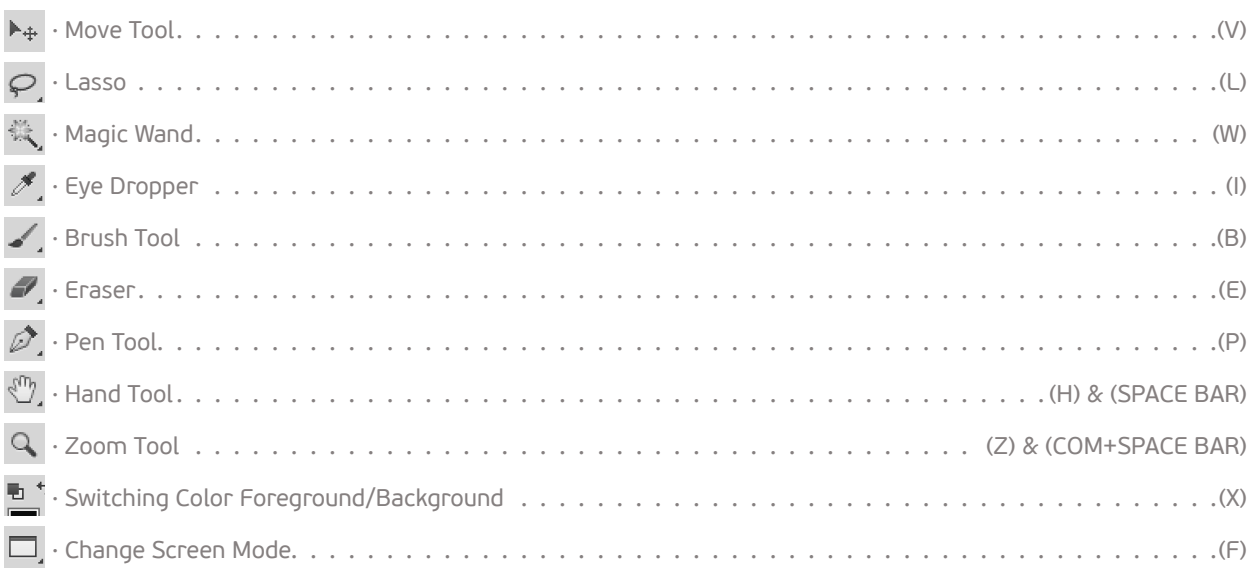

#### SHORTCUTS WITH BRUSH TOOL SELECTED

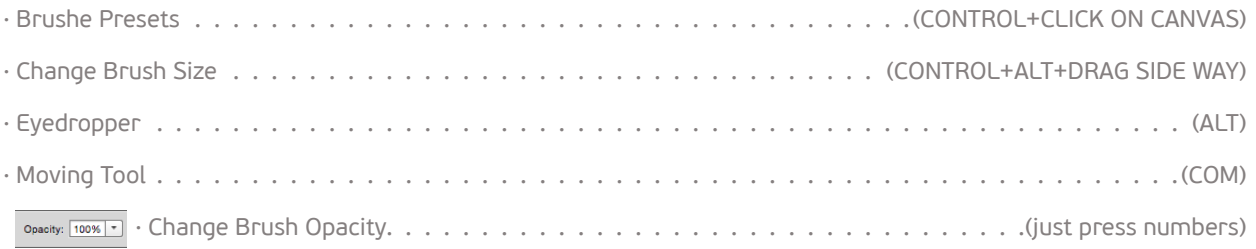

### SHORTCUTS WITH PEN TOOL SELECTED

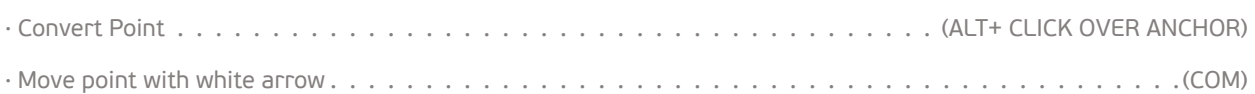

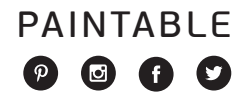

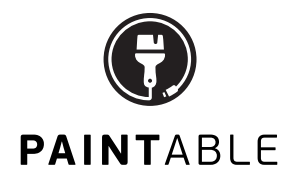

## SHORTCUTS FOR LAYERS

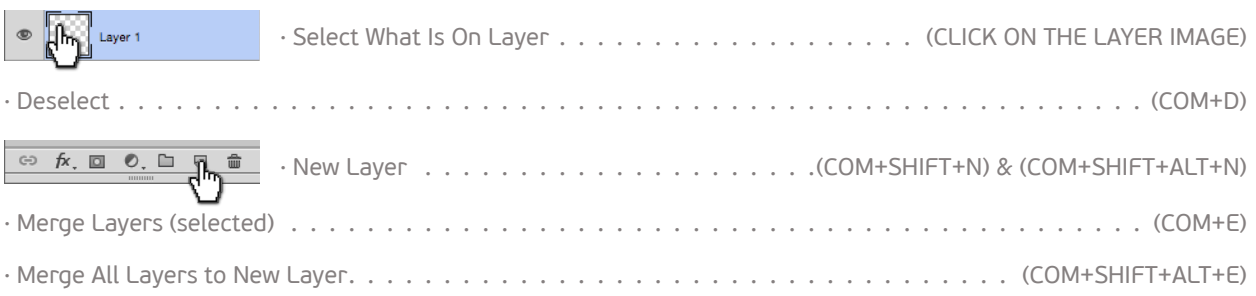

## OTHER SHORTCUTS

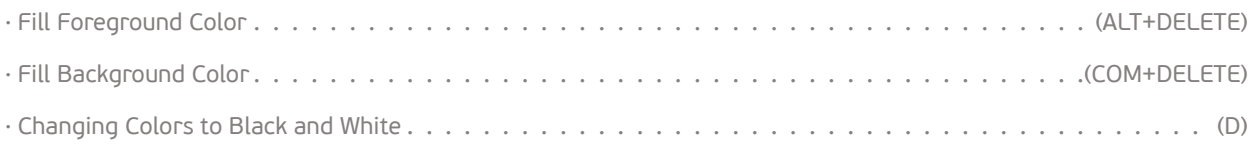

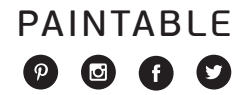